# **Scribe - Evolution #12752**

## **Possibilité de désactiver l'accès à l'ENT pour un groupe de profil.**

31/08/2015 13:56 - Richard Perruchet

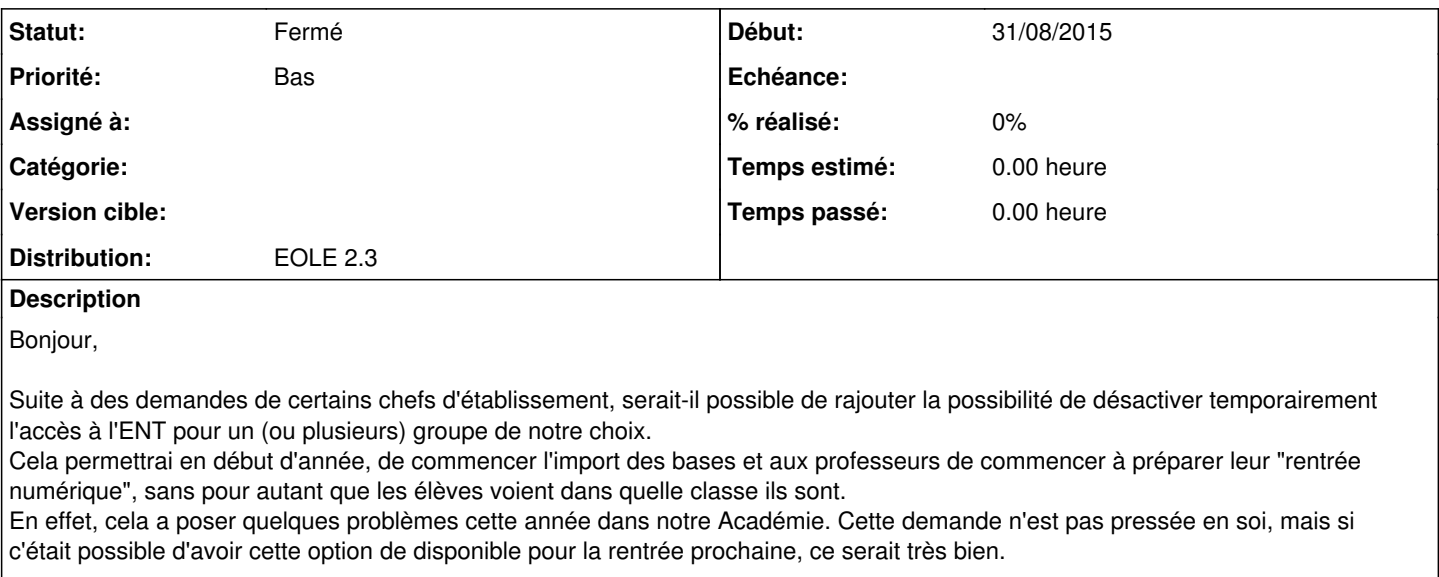

Par avance, merci ;)

Richard Perruchet - ac-poitiers.fr

### **Historique**

### **#1 - 11/12/2015 09:40 - Arnaud FORNEROT**

*- Statut changé de Nouveau à Résolu*

Bonjour,

Il est possible depuis la 3.3.12 d'envole de bloquer l'accès au portail sur un profil Mais uniquement sur le portail, les autres applications ne sont pas bloqué. Ce paramétrage se trouve dans posh-profil > gestion des profils > modifier le profil > placer à non l'option "Interdire l'accès au portail"

#### **#2 - 26/07/2017 15:57 - Joël Cuissinat**

*- Statut changé de Résolu à Fermé*